●高さ制限の照会方法 以下のステップ①~⑤の手順で、制限高を記載した地図を印刷することができます。

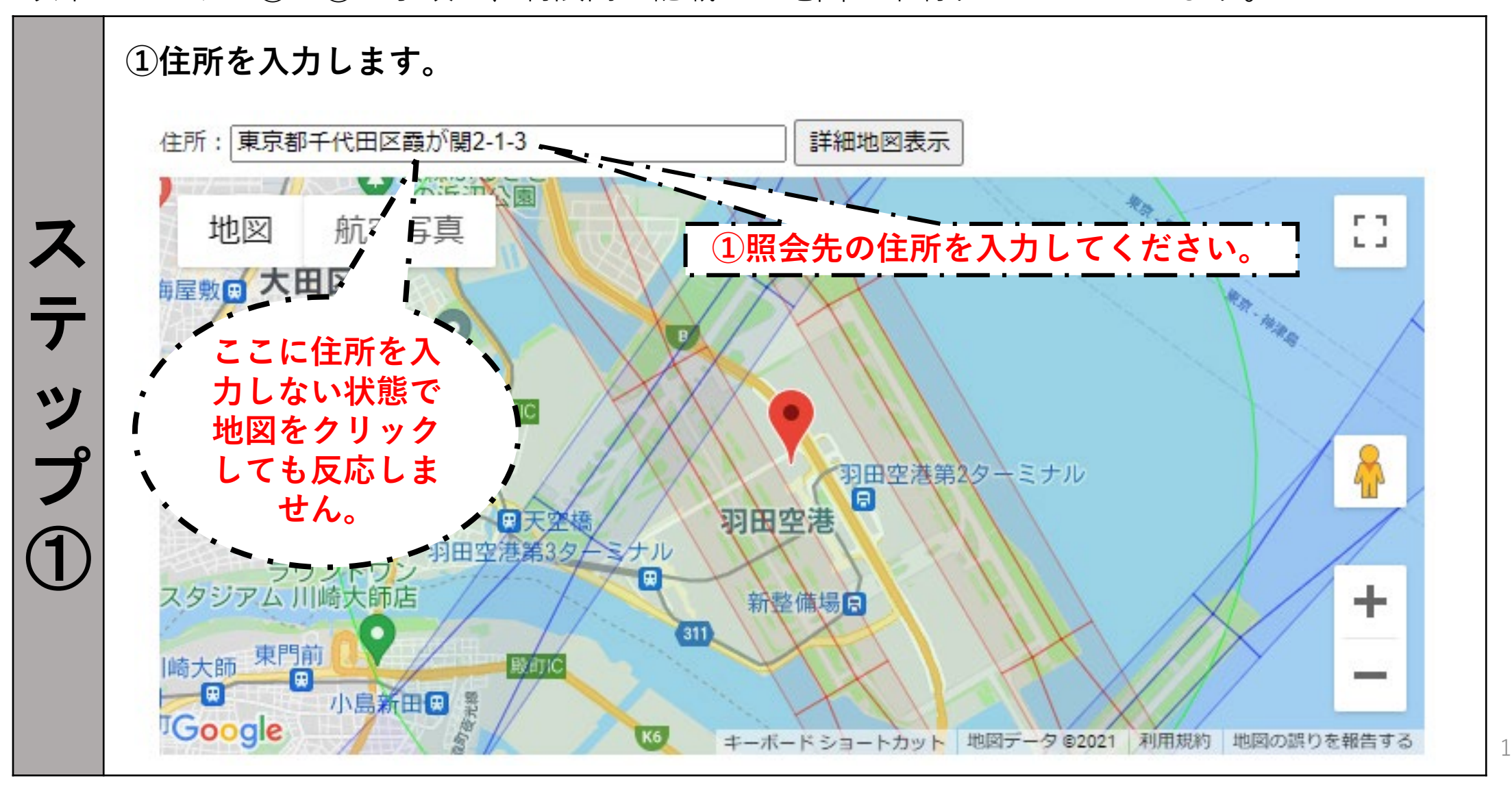

**②詳細地図表示ボタンをクリックします。**

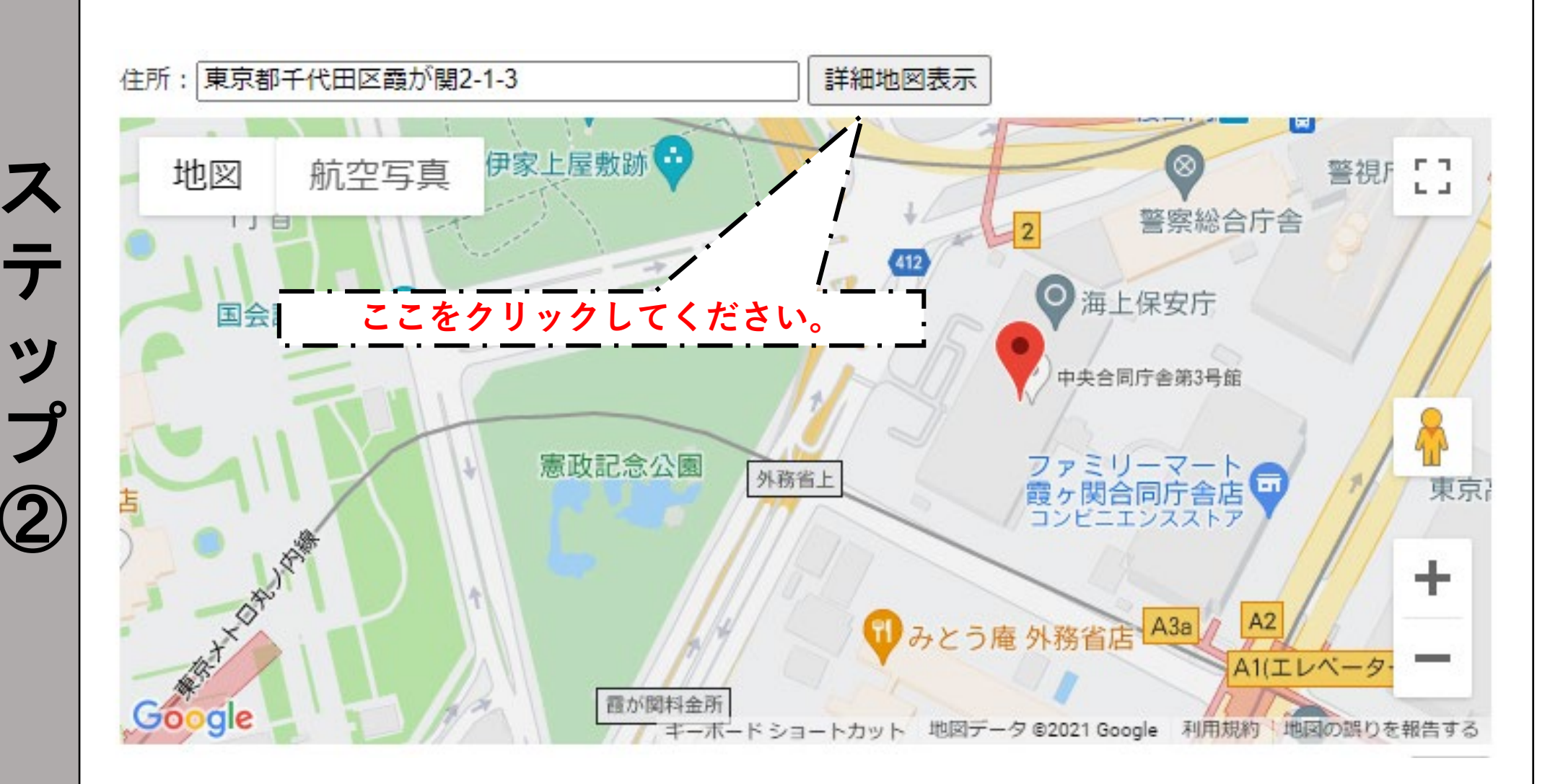

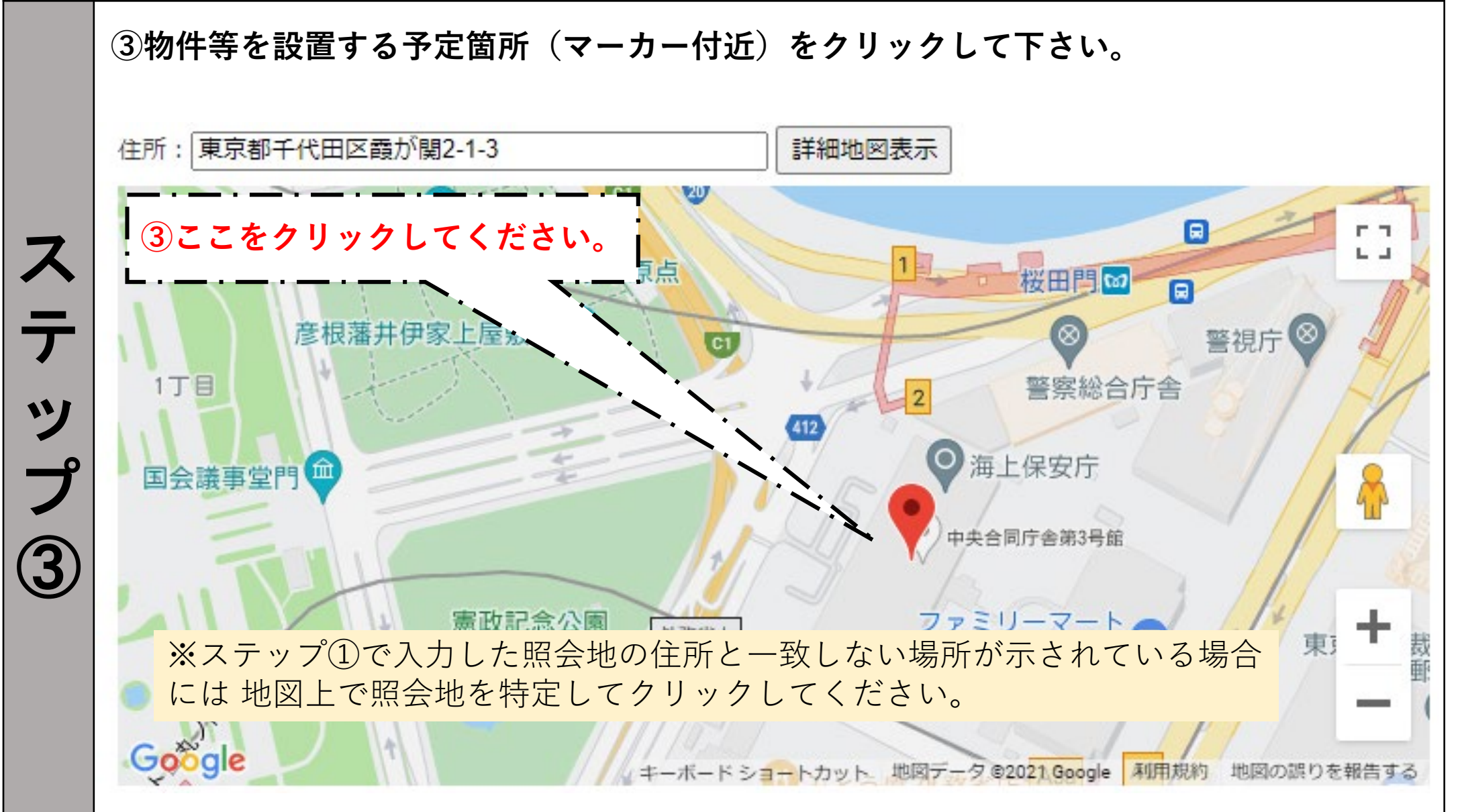

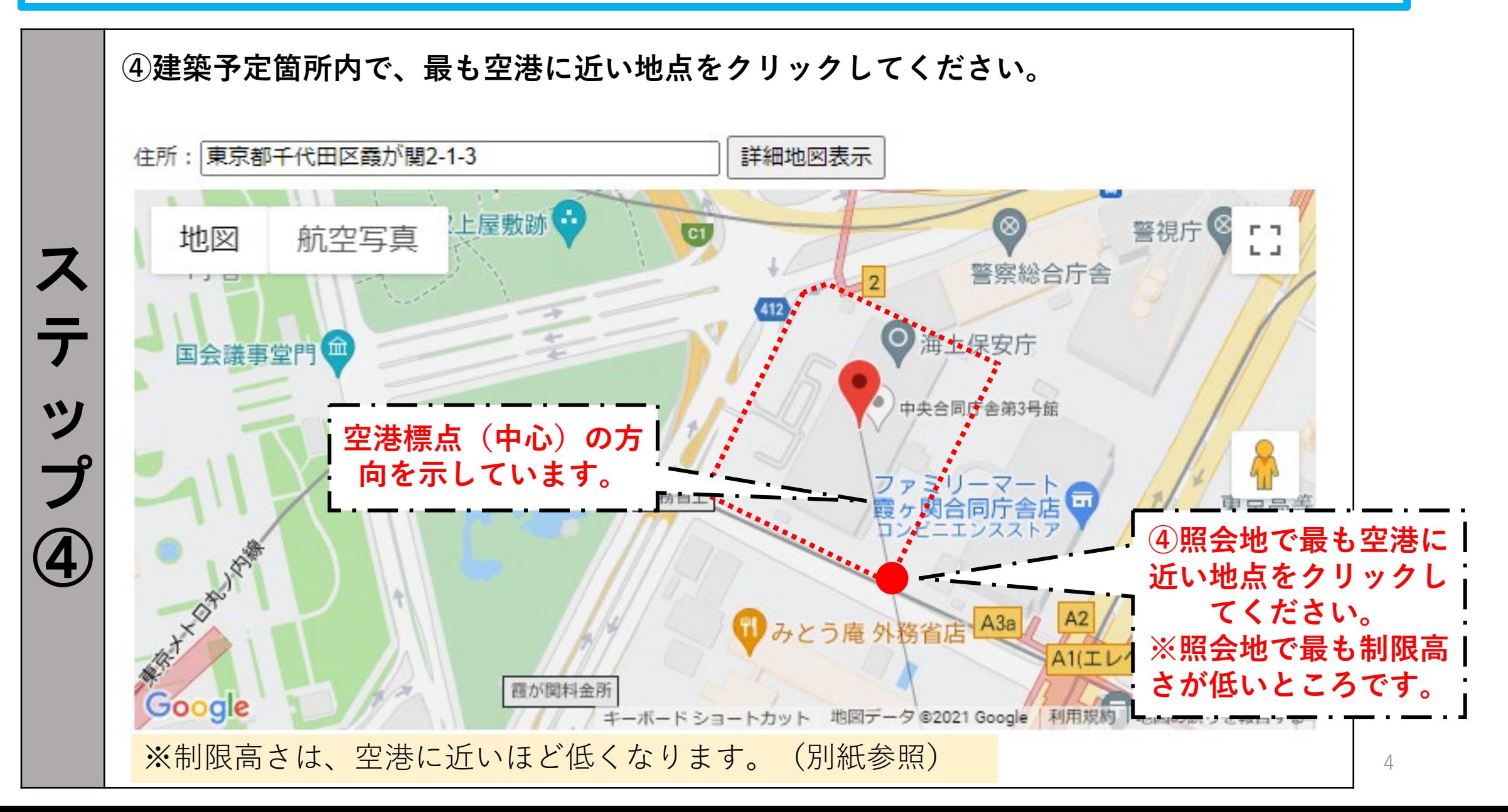

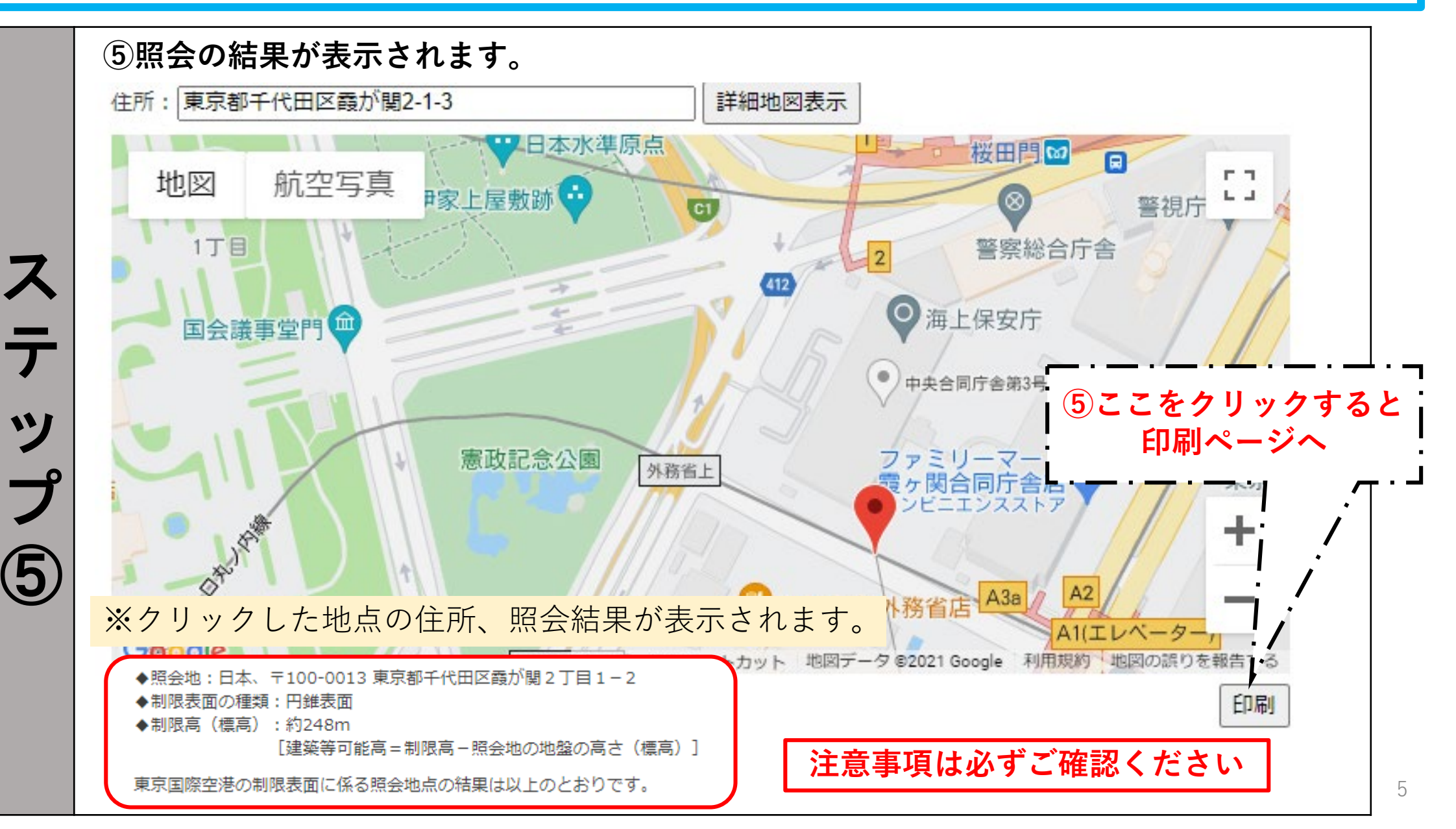

●制限表面の範囲外について 照会された住所が、羽田空港の高さ制限区域の範囲外の場合もありますが、他空港で定められた高さ制 限に抵触する場合もございますので、該当する可能性のある近隣の空港に直接お問い合わせください。

◆照会地:日本、〒102-0074 東京都千代田区九段南1丁目1-15 九段第2合同庁舎 ◆制限表面の種類:範囲外

●再照会について

別地点の制限高を照会する場合は、入力した住所を消去して、再度照会する住所を入力してください。そ の後の手順は、通常の照会方法と同じ手順となります。

高さ制限について(参考)

#### ●空港の周辺には進入表面や円錐表面といった制限表面が設定されており、航空法 49条で「進入表面、転移表面 又は水平表面の上に出る高さの建造物。植物その他の物件を設置し、植栽し、又は留置してはならない(一部省 略)。」と定められています。 制限表面は、その種類によって水平な部分もありますが、概ね以下の図のように空港中心から外側に向けて制限高 しんにゅうひょうめん えんすいひょうめん

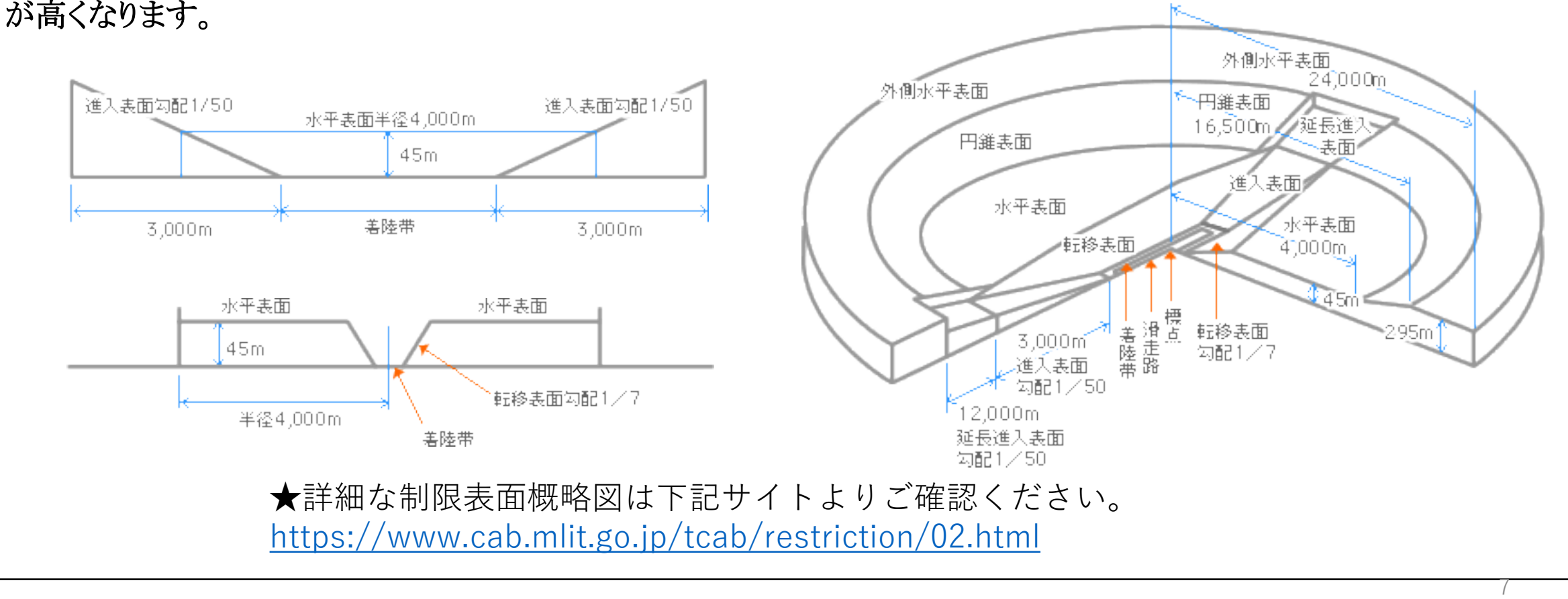